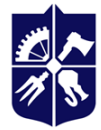

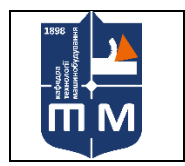

# **Автоматизовані системи програмування верстатів Робоча програма навчальної дисципліни (Силабус)**

**Реквізити навчальної дисципліни**

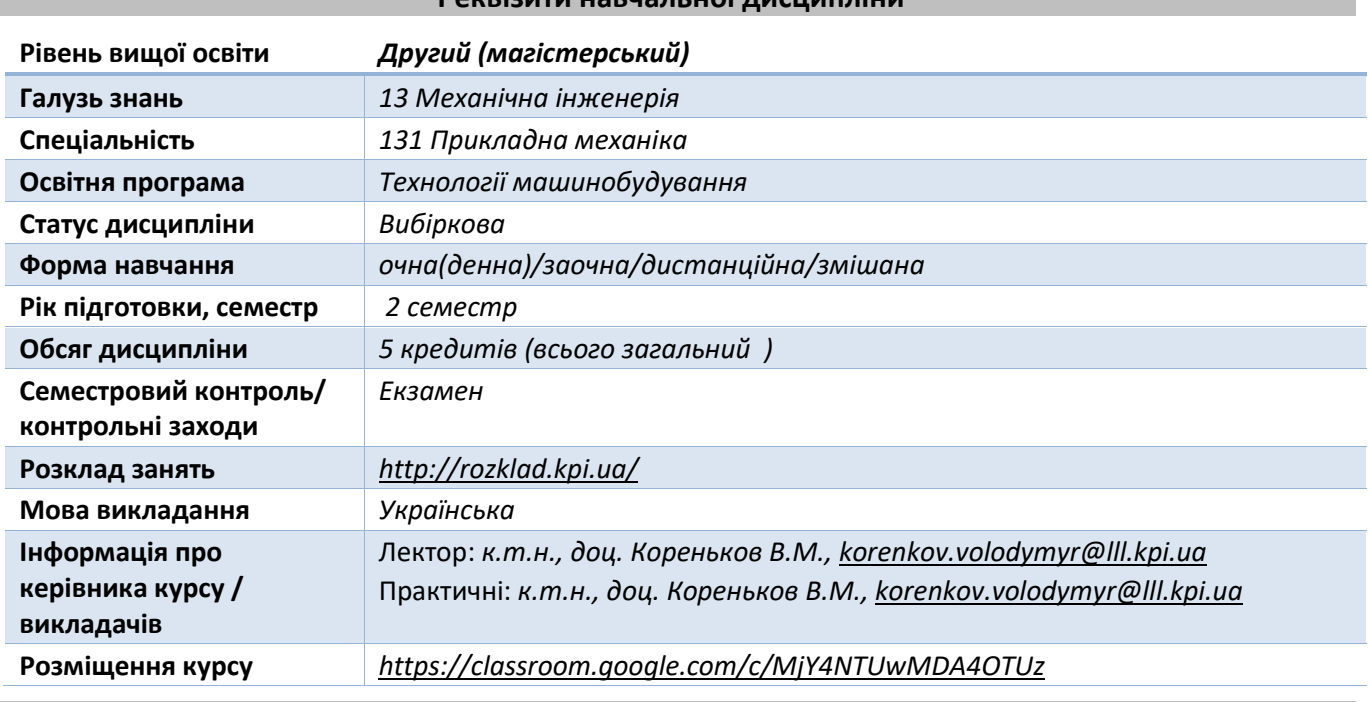

**Програма навчальної дисципліни**

#### **1. Опис навчальної дисципліни, її мета, предмет вивчання та результати навчання**

*Сучасний спеціаліст з технології машинобудування повинен знати принципи автоматизованого програмування обладнання з числовим програмним керуванням (ЧПК) і вміти за допомогою однієї або кількох систем автоматизованого програмування (САМ) виконувати автоматизовану підготовку управляючих програм для обладнання токарної, свердлильнофрезерної груп та оброблювальних центрів.*

*В дисципліні «Автоматизовані системи програмування верстатів» вивчається система CATIA NC, призначена для створення керуючих програм для верстатів з ЧПУ. CATIA NC реалізує широкий набір функцій, у тому числі обробку призматичних деталей, складного профільного оснащення, а також деталей типу турбінних лопаток та моноколіс. Окремі теми присвячені токарній, токарно-фрезерній обробці та операціям вимірювання на верстаті. Детально розглянуто використання вбудованого модуля симуляції верстата для перевірки програм поза верстатом, що дозволяє виключити стадію налагодження програм на верстаті.*

# **2. Пререквізити та місце дисципліни (місце в структурно-логічній схемі навчання за відповідною освітньою програмою)**

*Для вивчення даної дисципліни необхідно вивчити наступні дисципліни: Основи тривимірного моделювання, Теорія різання, Технології машинобудування.* 

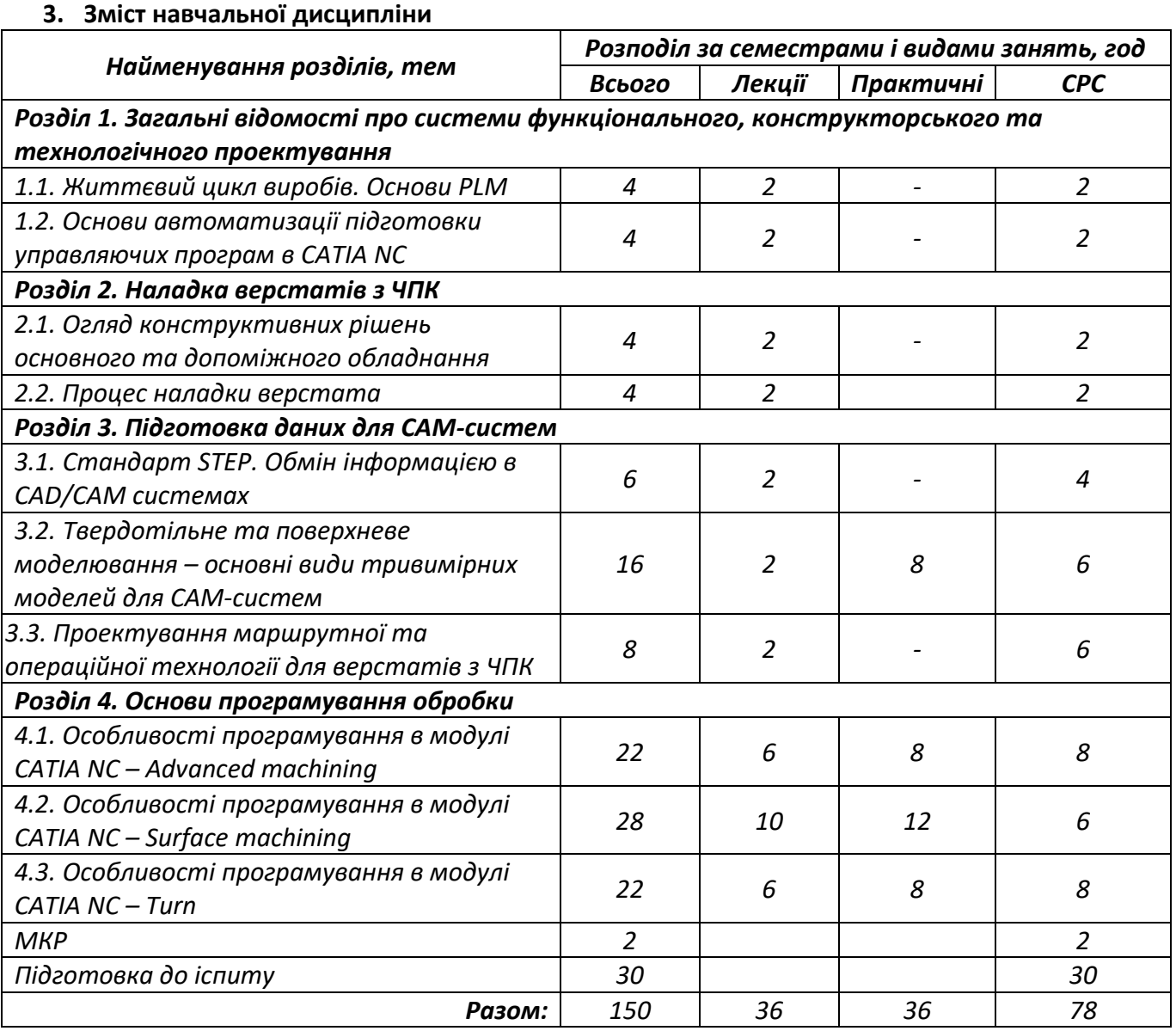

# **4. Навчальні матеріали та ресурси**

*Основна:*

- *1. Проектування моделей деталей засобами програмного продукту CATIA [Електронний ресурс] : методичні вказівки до виконання комп'ютерного практикуму / М. Г. Крищук, А. В. Трубін, Н. Ф. Тертишна, В. О. Єщенко ; КПІ ім. Ігоря Сікорського, ДП "КБ "Південне" ім. М. К. Янгеля". – Електронні текстові дані (1 файл: 4,42 Мбайт). – Київ : КПІ ім. Ігоря Сікорського, 2017. – Частина 3. – 112 с. – Назва з екрана. https://ela.kpi.ua/handle/123456789/20083*
- *2. Технологія обробки на верстатах з ЧПК [Текст] : навч. посіб. для студ. машинобуд. спец. вищ. техн. навч. закл. / Гевко Б. М. [та ін.] ; Терноп. нац. техн. ун-т ім. Івана Пулюя, Каф. технології машинобуд. та автомобілів. - Т. : Крок, 2014. - 131 с. : табл., рис. - Бібліогр.: с. 126-128. - 300 прим. - ISBN 978-617-692-168-4*
- *3. Системи автоматизованого програмування верстатів з ЧПК [Текст] : навч. посіб. для студ. вищ. навч. закл. / С. Л. Міранцов [и др.] ; Донбаська державна машинобудівна академія (Краматорськ). - Краматорськ : ДДМА, 2012. - 151 с. - Бібліогр.: с. 125. - ISBN 978- 966-379-549-2*
- *4. Технологічне обладнання з ЧПК: механізми і оснащення [Текст] : навч. посіб. для студентів ВНЗ напрямів підгот. 050502- "Інженерна механіка" та 050503 -*

*"Машинобудування" / Ю. М. Кузнєцов [та ін.]. - Київ ; Кременчук ; Севастополь : Точка, 2014. - 499 с. : рис., табл. - Бібліогр.: с. 487-492. - ISBN 978-617-669-149-5*

- *5. Програмування обробки деталей на верстатах з ЧПК [Текст] : навч. посібник для студ. спец. "Технологія машинобудування"і "Металоріжучі верстати та інструменти" / Л. М. Сєдінкін ; ІСДО, Сумський ун-т. - К. : [б.в.], 1994. - 106 с. - ISBN 5-7763-1875-0*
- *6. Конструювання, розрахунок та експлуатація токарних верстатів з ЧПК [Текст] : навч. посібник для студ. спец. "Технологія машинобудування", "Металорізальні верстати та системи" (7.090202, 7.090203) / Г. Д. Василюк [та ін] ; Науково-методичний центр вищої освіти, Житомирський інженерно-технологічний ін-т. - Житомир : ЖІТІ, 2001. - 398 с.: рис. - Бібліогр.: с. 393-395. - ISBN 966-75-70-80-0*
- *7. Програмування токарної обробки на верстатах з ЧПК [Текст] : навч. посіб. для студ. спец. "Технологія машинобудування" / Ю. І. Муляр, О. В. Дерібо ; Вінницький національний технічний ун-т. - Вінниця : ВНТУ, 2004. - 90 с.*

### *Додаткова:*

- *8. Муляр Юрій Іванович. Програмування багатоінструментальної обробки на верстатах з ЧПК: навч. посіб. для студ. спец. "Технологія машинобудування" / Вінницький національний технічний ун-т. — Вінниця : ВНТУ, 2006. — 191 с. : рис., табл.*
- *9. Щербаков Валерій Павлович, Головінов Василь Петрович, Кузнецов Едуард Сергійович, Мартиненко Людмила Андріївна, Набойченко Валентин Георгійович. Програмування оброблення на верстатах з ЧПК і налагодження їх: Підруч. для учнів проф. навч.-виховних закладів / Валерій Павлович Щербаков (ред.). — К. : Вища школа, 1997. — 341с. : іл. — Бібліогр.: с. 333-334. — ISBN 5-11-004656-5.*
- *10. Збірник тестових завдань з програмування обробки деталей на верстатах з ЧПК [Текст] : навчальний посібник для студ. вищих навч. закл. / Л. М. Cєдінкін ; Сумський держ. ун-т. - Суми : Видавництво СумДУ, 2007. - 119 c. - Бібліогр.: с. 118. - ISBN 978-966-657-138-3*
- *11. Програмування багатоінструментальної обробки на верстатах з ЧПК [Текст] : навч. посіб. для студ. спец. "Технологія машинобудування" / Ю. І. Муляр ; Вінницький національний технічний ун-т. - Вінниця : ВНТУ, 2006. - 191 с.: рис., табл.*

#### **Навчальний контент**

#### **5. Методика опанування навчальної дисципліни (освітнього компонента)**

*Надається інформація (за розділами, темами) про всі навчальні заняття (лекції, практичні, семінарські, лабораторні) та надаються рекомендації щодо їх засвоєння (наприклад, у формі календарного плану чи деталізованого опису кожного заняття та запланованої роботи).*

#### *5.1. Лекційні заняття*

# **Розділ 1. Загальні відомості про системи функціонального, конструкторського та технологічного проектування**

#### *Тема 1.1. Життєвий цикл виробів. Основи PLM*

*Лекція 1.* Мета і задачі дисципліни. Зміст курсу. Література. Зв'язок з іншими дисциплінами. Основні терміни і визначення. Етапи розробки керуючих програм. Принцип майстер-моделі. Підготовка моделі до обробки. Аналіз геометрії. Створення операції. Перевірка програм. Постпроцесування.

#### *Тема 1.2. Основи автоматизації підготовки управляючих програм в CATIA NC*

*Лекція 2.* Призначення *CATIA NC*. Чорнова обробка. Перевірка траєкторії інструменту. 2.5-осьове фрезерування. 3-осьове фрезерування. Контурні операції

#### **Розділ 2. Наладка верстатів з ЧПК**

*Тема 2.1.* Огляд конструктивних рішень основного та допоміжного обладнання

*Лекція 3.* Кінематика верстатів з ЧПК. Огляд систем верстатних пристроїв, що використовуються на верстатах з ЧПК. Інструментальна оснастка. Види ріжучого інструменту та особливості його використання на верстатах з ЧПК.

# *Тема 2.2.* Процес наладки верстата

*Лекція 4.* Системи координат верстата-пристрою-інструменту-деталі. Корекція. *Література:* Відеокурс [www.youtube.com](http://www.youtube.com/) (запит за «Crash Course in Milling»)

# **Розділ 3. Підготовка даних для САМ-систем**

*Тема 3.1. Стандарт STEP. Обмір інформацією в CAD/CAM системах Лекція 5.* Програмне забезпечення по роботі з 2D та 3D-графікою. Технологія синхронного моделювання для технологів. Спрощення моделі для виробництва. Асоціативність операцій. Створення моделі заготівлі за моделлю деталі.

*Тема 3.2. Твердотільне та поверхневе моделювання – основні види тривимірних моделей для САМ-систем*

*Лекція 6.* 3D CAD. Способи отримання технологічних моделей: за існуючою тривимірною моделлю; за двовимірним зображенням; за хмарою точок.

*Тема 3.3.* Проектування маршрутної та операційної технології для верстатів з ЧПК *Лекція 7.* Операційна технологія для верстатів з ЧПК. Загальна послідовність обробки. Особливості операційної технології обробки отворів. Особливості токарної операційної технології. Особливості фрезерної операційної технології. Особливості обробки на багатоцільових верстатах. Формування технічних умов на поставку заготовок і деталей.

# **Розділ 4. Основи програмування обробки**

*Тема 4.1. Особливості програмування в модулі CATIA NC – Advanced machining Лекція 8.* Обробка плоских граней. Операція обробки граней на основі границь. Підхід до контуру. Обробка внутрішнього карманів. Обробка похилих граней

*Лекція 9.* 2.5-осьове фрезерування. Обробка за Z-рівнями. Обробка контурів. Корекція інструменту.

*Лекція 10.* Обробка отворів. Використання геометричних груп. Нарізання різьблення мітчиком. Свердління отворів довільної орієнтації. Фрезерування отворів

*Тема 4.2. Особливості програмування в модулі CATIA NC – Surface machining Лекція 11.* Багатопрохідна контурна обробка. 3D-корекція інструменту .Операції з доопрацювання кутів.

*Лекція 12.* Основні операції з файлами і бібліотеками. Команди і можливості графічного редактора САМ. Контроль траєкторії руху інструменту і його режими.

*Лекція 13.* Автоматизація розрахунку режимів різання. Модуль автоматизації нормування операції. Формування УП за допомогою постпроцесорiв.

*Лекція 14.* Приклади програм і макровизначень на САМ обробки отворів.

*Лекція 15.* Симуляція роботи верстату. Підключення моделі верстата. Симуляція зовнішнього файлу.

# *Тема 4.3. Особливості програмування в модулі CATIA NC – Turn Лекція 16.* Зони обробки. Розробка чорнових переходів при токарній обробці основних поверхонь.

Типові схеми переходів при обробці додаткових поверхонь (канавок, проточок, жолобів). Типові схеми нарізування різьб. Узагальнена послідовність переходів при токарній обробці. Призначення інструменту для токарної обробки.

*Лекція 17.* Високошвидкісна обробка. Трохоїдальний шаблон різання

*Лекція 18. Постпроцесування. Отримання управляючих програм*

## *5.2 Практичні заняття*

*Практична робота №1.* Підготовка тривимірної технологічної моделі на основі конструкторської; створити модель заготовки та оснастки (пов'язане із темами № 1.2, 3.1, 3.2 лекційного курсу). Завдання на самостійну роботу: оформити звіт по роботі та підготувати відповіді на контрольні питання.

*Практична робота №2.* Розробка управляючої програми для фрезерування на трикоординатному вертикально-фрезерному верстаті mod. HAAS VF3 (пов'язане із темами № 4.1 лекційного курсу). Завдання на самостійну роботу: оформити звіт по роботі та підготувати відповіді на контрольні питання.

*Практична робота №3.* Підготовка тривимірної моделі деталі та заготовки для токарно-фрезерних операцій; розробка управляючої програми для токарно-фрезерного верстата mod. HAAS ST-20 (пов'язане із темами № 3.1, 3.2, 4.1 лекційного курсу). Завдання на самостійну роботу: оформити звіт по роботі та підготувати відповіді на контрольні питання.

*Практична робота №4.* Верифікація управляючих програм в CATIA (пов'язане із темами №№ 1.2,

3.1, 3.2 лекційного курсу). Завдання на самостійну роботу: оформити звіт по роботі та підготувати відповіді на контрольні питання.

*Практична робота №5.* Моделювання кінематики верстатів в CATIA - модуль Machine Tool Builder (пов'язане із темами №№ 3.3, 4.2 лекційного курсу). Завдання на самостійну роботу: оформити звіт по роботі та підготувати відповіді на контрольні питання.

*Практична робота №6.* Стоврення карти наладки верстата (пов'язане із темами № 4.2 лекційного курсу). Завдання на самостійну роботу: оформити звіт по роботі та підготувати відповіді на контрольні питання.

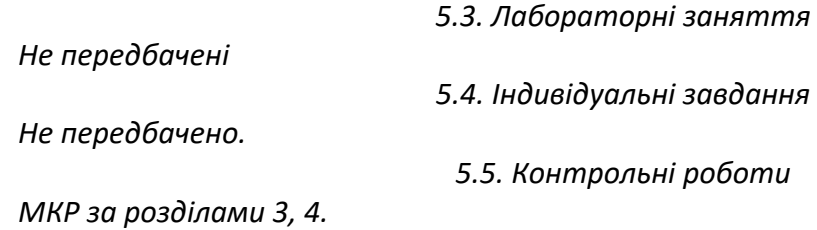

# **6. Самостійна робота студента**

*Тема 1.1. Життєвий цикл виробів. Основи PLM*

*Завдання на СРС:* Вивчити основні терміни і визначення систем автоматизованого проектування та управління.Ознайомитись з інтерфейсом CATIA NC

*Тема 1.2. Основи автоматизації підготовки управляючих програм в CATIA NC*

*Завдання на СРС:* Вивчити модулі *CATIA NC* ; основні операції в модулях.

*Тема 2.1.* Огляд конструктивних рішень основного та допоміжного обладнання

*Завдання на СРС:* Ознайомитись з каталогами оснастки та ріжучого інструменту провідних виробників

*Тема 2.2.* Процес наладки верстата

*Завдання на СРС:* Вивчити основні дії наладчика верстата з ЧПК перед запуском у виробництво нової деталі.

*Тема 3.1. Стандарт STEP. Обмін інформацією в CAD/CAM системах*

*Завдання на СРС:* За варіантом розробити технологічну модель деталі, модель заготовки, допоміжні побудови та обмежуючі поверхні.

*Тема 3.2. Твердотільне та поверхневе моделювання – основні види тривимірних моделей для САМ-систем*

*Завдання на СРС:* Освоїти прийоми створення литої/штампованої заготовки за існуючою тривимірною моделлю деталі.

*Тема 3.3.* Проектування маршрутної та операційної технології для верстатів з ЧПК *Завдання на СРС*: За індивідуальним завданням розробити маршрут обробки деталі; скласти відомість інструменту та оснастки; розробити карти наладки. Внести в шаблони CATIA модуля Advanced Machining.

*Тема 4.1. Особливості програмування в модулі CATIA NC – Advanced machining Завдання на СРС:* Ознайомитись з основними функціями *Advanced machining*

*Тема 4.2. Особливості програмування в модулі CATIA NC – Surface machining*

*Завдання на СРС:* Ознайомитись з основними функціями *Surface machining*

*Тема 4.3. Особливості програмування в модулі CATIA NC – Turn*

*Завдання на СРС:* Засвоїти особливості визначення припуску, зон різання, переходів обробки, типових схем при токарній обробці. Вивчити узагальнену послідовність переходів при токарній обробці. Ознайомитись з основами автоматизованої підготовка програм для верстатів фрезерної групи

### **Політика та контроль**

- **7. Політика навчальної дисципліни (освітнього компонента)**
- *правила відвідування занять (як лекцій, так і практичних/лабораторних) регламентується: «Положення про організацію освітнього процесу в КПІ ім. Ігоря Сікорського» https://osvita.kpi.ua/node/39; «Положення про систему внутрішнього забезпечення якості вищої освіти в КПІ ім. Ігоря Сікорського» https://osvita.kpi.ua/node/121;*
- *правила поведінки на заняттях (активність, підготовка коротких доповідей чи текстів, відключення телефонів, використання засобів зв'язку для пошуку інформації на гугл-диску викладача чи в інтернеті тощо) регламентується «Положення про організацію освітнього процесу в КПІ ім. Ігоря Сікорського» https://osvita.kpi.ua/node/39, ;*
- *правила захисту лабораторних робіт; кожен студент особисто здає лабораторні роботи;*
- *правила захисту індивідуальних завдань; кожен студент особисто здає індивідуальні роботи ;*
- *в даному кредитному модулі наявні тільки заохочувальні бали, які студент може отримати на добровільній основі виконуючі певний перелік додаткових завдань пов'язаних з тематикою кредитного модуля;*
- *політика дедлайнів та перескладань, регламентується «Положення про поточний, календарний та семестровий контроль результатів навчання в КПІ ім. Ігоря Сікорського» https://osvita.kpi.ua/node/32, «Положення про систему оцінювання результатів навчання в КПІ ім. Ігоря Сікорського» https://osvita.kpi.ua/node/37 ;*
- *політика щодо академічної доброчесності регламентується «Положення про систему запобігання академічного плагіату в КПІ ім. Ігоря Сікорського» https://osvita.kpi.ua/node/47; положенням «Положення про вирішення конфліктних ситуацій в КПІ ім. Ігоря Сікорського» https://osvita.kpi.ua/2020\_7-170;*

# **8. Види контролю та рейтингова система оцінювання результатів навчання (РСО)**

*Розподіл навчального часу за видами занять і завдань з дисципліни згідно з робочим навчальним планом Таблиця 8.1.*

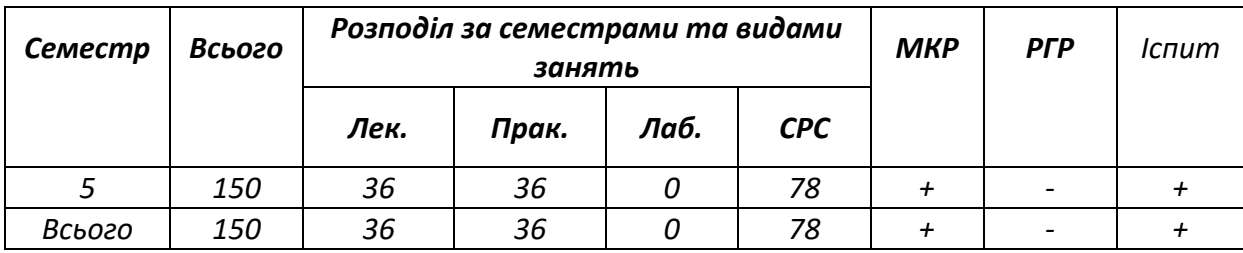

#### **Система рейтингових (вагових) балів та критерії оцінювання**

## *8.1. Практичні роботи (r1)*

*Ваговий бал однієї практичної роботи становить 4 балів (табл.8.2). Максимальна кількість балів за всі практичні роботи: r1 = 6 роботи х 8 бали = 48 балів.*

*Максимальна кількість заохочувальних +3 бали за всі практичні заняття.*

#### *Рейтингові бали за одну практичну роботу Таблиця 8.2*

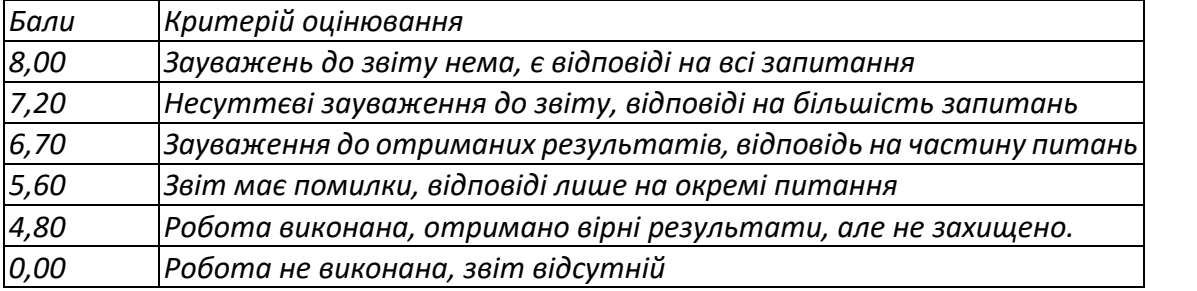

### *8.2. Модульний контроль (r2)*

*Модульна контрольна робота складається з чотирьох питань МКР яку проводять перед першою атестаціями та на при кінці навчального семестру. Ваговий бал МКР становить 12 балів. Максимальна кількість балів за дві модульні контрольні роботи складає: r2 = 12 бали х 1 мод.контр. роботи = 12 балів.*

*Рейтингові бали МКР Таблиця 8.3*

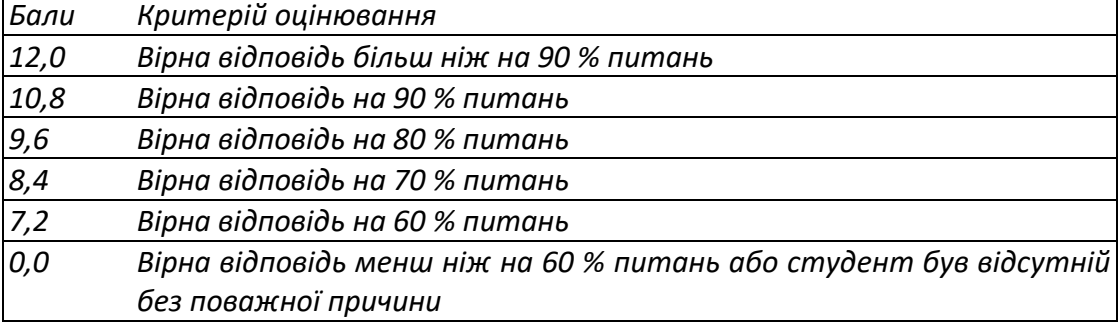

# *8.3. Штрафні та заохочувальні бали*

*Загальний рейтинг з дисципліни включає тільки заохочувальні бали (табл.8.4). Загальна сума заохочувальних балів не може перевищувати 50 х 0,1 = (+ 6) балів.*

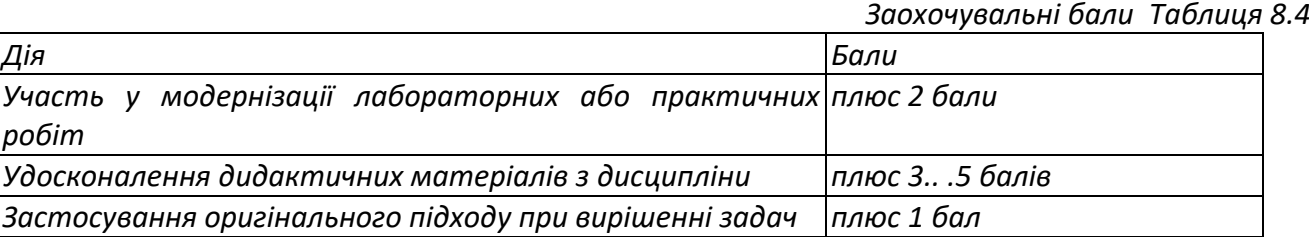

### *8.4. Умови рубіжної атестації*

*На 8-й тиждень навчання (перша атестація) графіком передбачено виконання: 2-х практичної робіт 6 балів; МКР 12 бали. Що становить у сумі 4+4+12=20 балів. Таким чином для отримання "задовільно" з першої рубіжної атестації студент повинен мати не менше ніж 20х0,5=10балів. На 14-й тиждень навчання (друга атестація) графіком передбачено виконання: 4-х практичних робіт.: 4пр х 8 балів = 32 балів; Що становить у сумі 36=3балів. Таким чином для отримання "задовільно" з першої рубіжної атестації студент повинен мати не менше ніж 36 х0,5=18 балів.*

# *8.5. Критерії оцінювання іспиту.*

*Іспит складається з двох завдань, вага 1 питання 12 балів, вага 2 питання 28 балів. Максимальна кількість балів заліку успішності становить 40 балів.*

*Критерій екзаменаційного оцінювання визначається як сума якості відповідей на кожне завдання білета за таблицею 8.5. та 8.6.*

#### *Кількість балів за відповідні питання іспиту*

*Критерії оцінювання Питання 1 іспиту Таблиця 8.5*

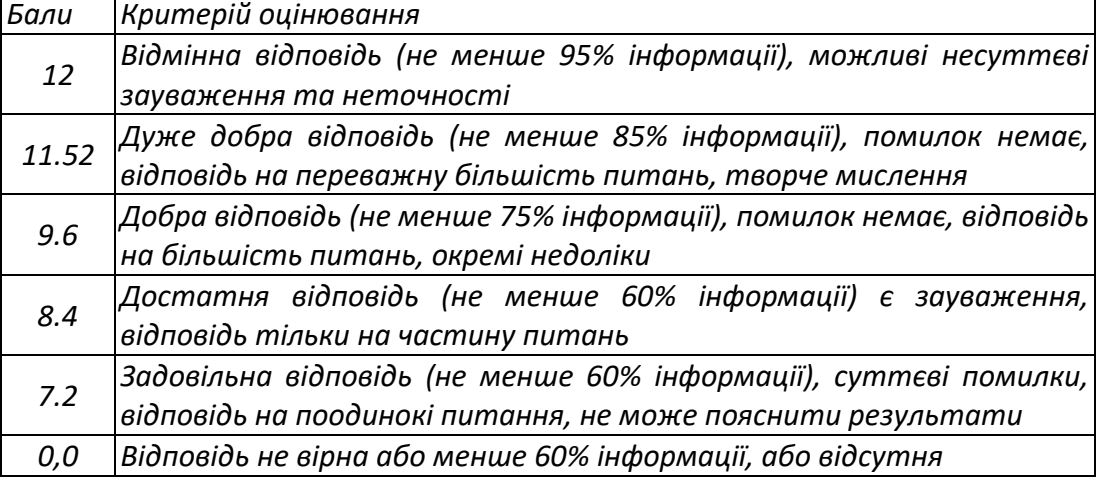

#### *Критерії оцінювання Питання 2 іспиту Таблиця 8.6*

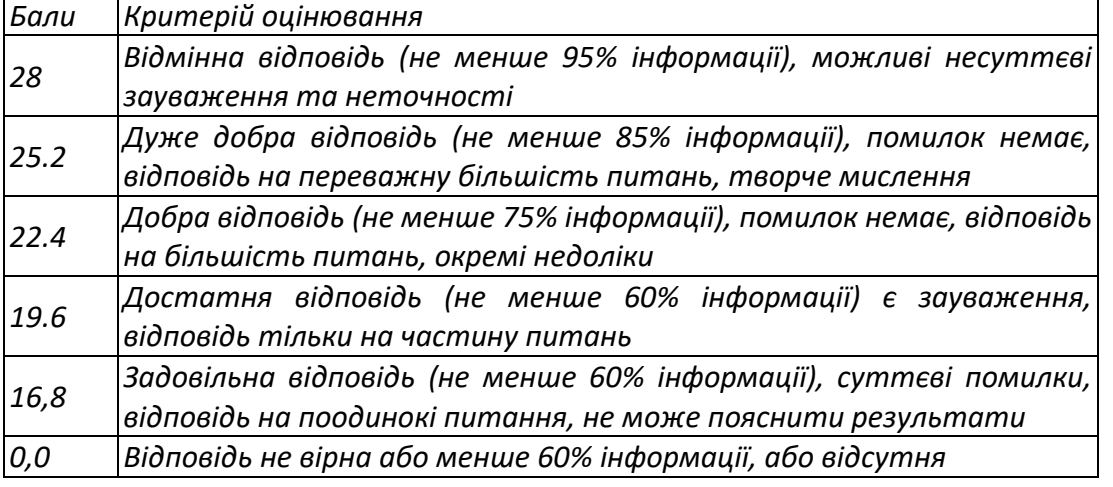

*8.6. Розрахунок шкали рейтингу з дисципліни (rd):*

*Сума вагових балів контрольних заходів протягом семестру складає: Rc = i де r -* Σ *i рейтингові або вагові бали за кожний вид робіт з дисципліни (табл. 8.2-8.7). Rc = 48пр + 12 мкр = 60 балів.*

*r*

*Екзаменаційна складова RE шкали дорівнює (табл. 8.8): RE = 60 балів. Таким чином, рейтингова шкала з дисципліни складає RD = Rc + RE = 50 + 50= 100 балів.*

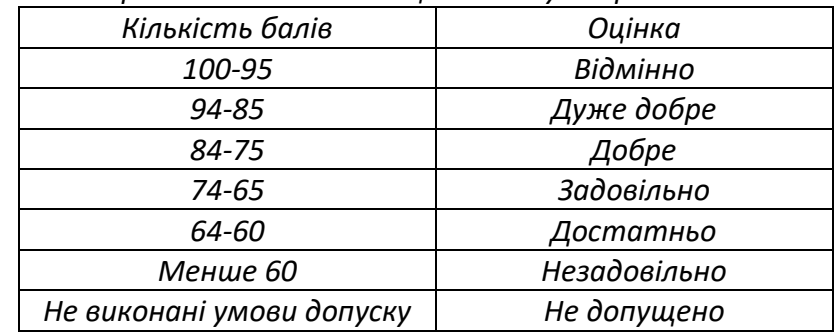

*Таблиця відповідності рейтингових балів оцінкам за університетською шкалою. Таблиця 8.7*

#### **Робочу програму навчальної дисципліни (силабус):**

**Складено** к.т.н., доц., Кореньков В.М.

**Ухвалено** кафедрою Технології машинобудування (протокол № 5 від 08.12.2021) **Погоджено** Методичною комісією НН ММІ (протокол № 5 від 17.12.2021)